## Package 'mnet'

June 7, 2023

Type Package Title Modeling Group Differences and Moderation Effects in Statistical Network Models Version 0.1.2 Maintainer Jonas Haslbeck <jonashaslbeck@protonmail.com> Description A toolbox for modeling manifest and latent group differences and moderation effects in various statistical network models. BugReports <https://github.com/jmbh/mnet/issues> Encoding UTF-8 LazyData true License GPL-2 Imports mlVAR, doParallel, parallel, foreach **Suggests** knitr, rmarkdown, test that  $(>= 3.0.0)$ VignetteBuilder knitr Config/testthat/edition 3 NeedsCompilation no Author Jonas Haslbeck [aut, cre] **Depends**  $R (= 3.5.0)$ Repository CRAN Date/Publication 2023-06-07 15:10:02 UTC

### R topics documented:

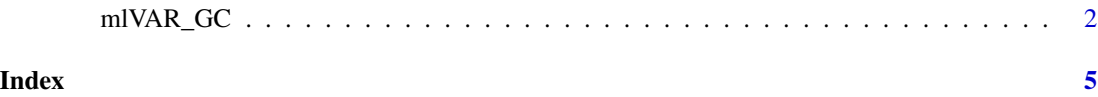

<span id="page-1-0"></span>

#### Description

Does inference on group differences in mlVAR models using a permutation test. The function is a wrapper around the function mlVAR() from the mlVAR package.

#### Usage

```
mlVAR_GC(data, vars, idvar, dayvar = NULL,
         beepvar = NULL, groups, test = "permutation",
         paired = FALSE, estimator, contemporaneous,
         temporal, ncores = 1, nP = 500, saveModels = FALSE,
         verbose = FALSE, pbar = TRUE)
```
#### Arguments

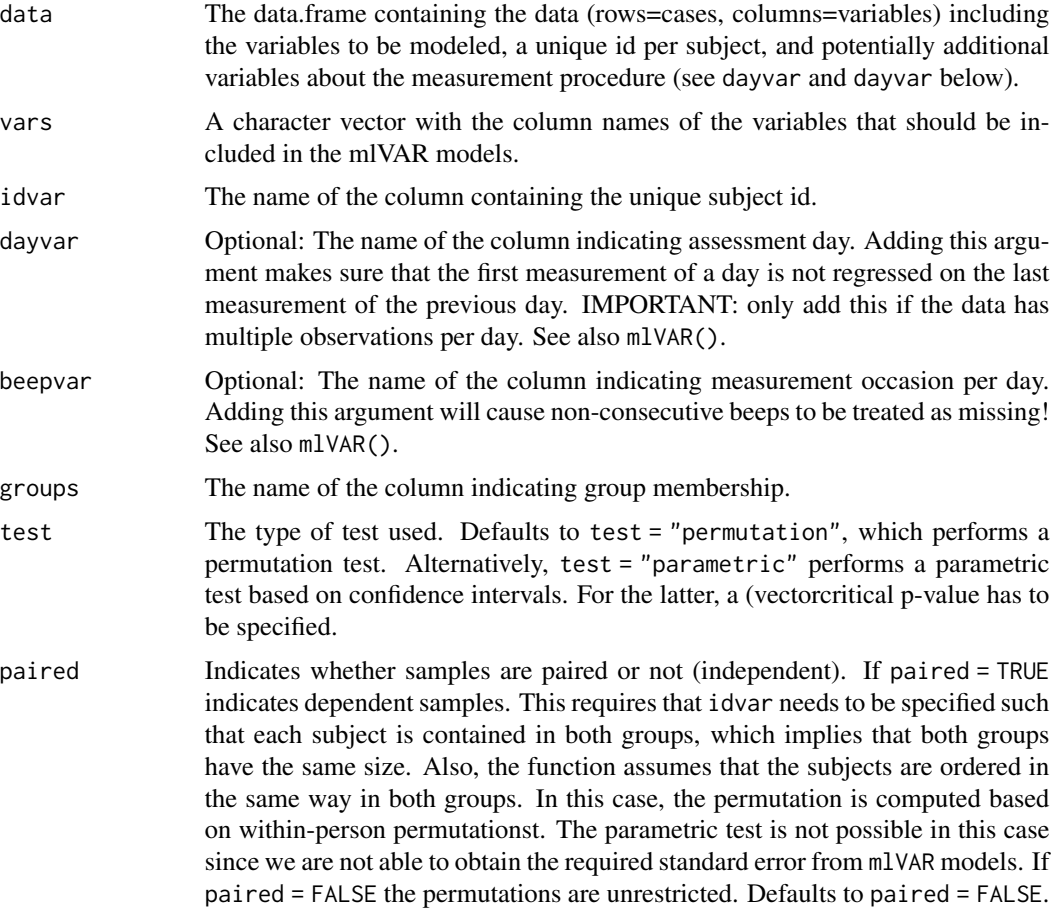

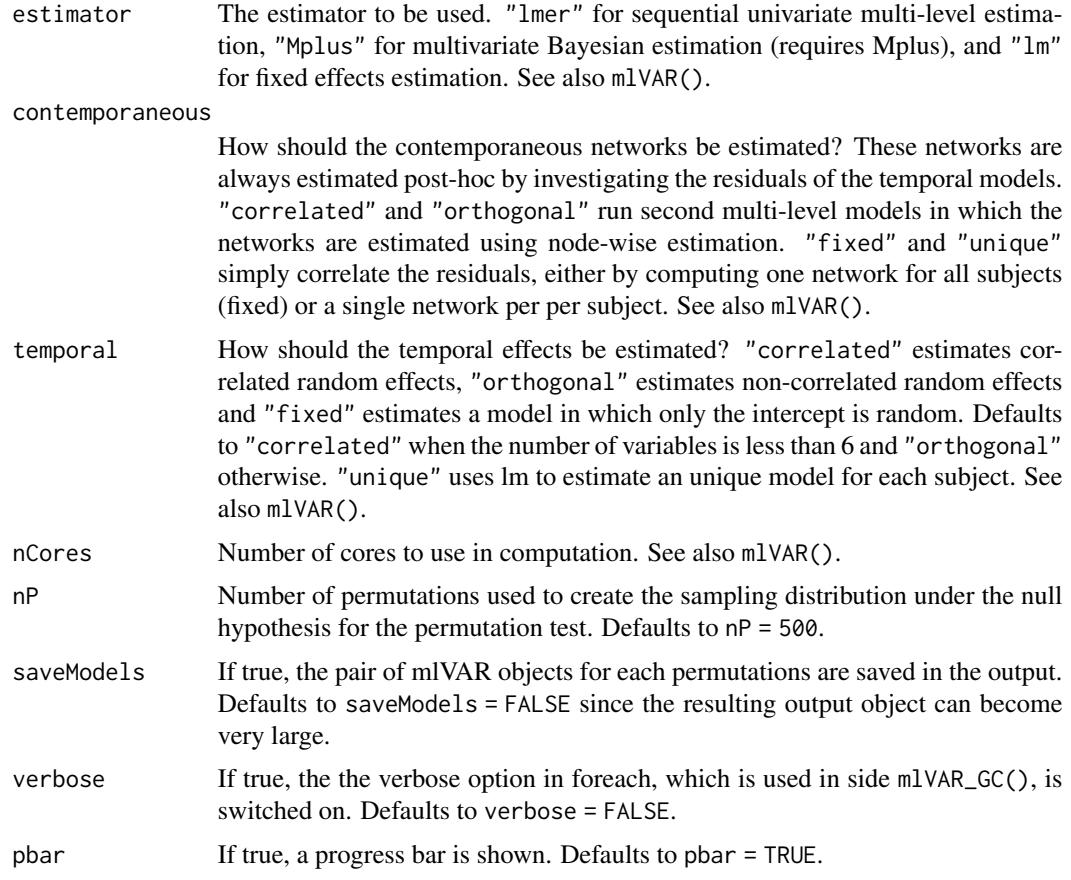

#### Details

The output consists of a list with the following entries:

#### Value

Returns a list with the following entries:

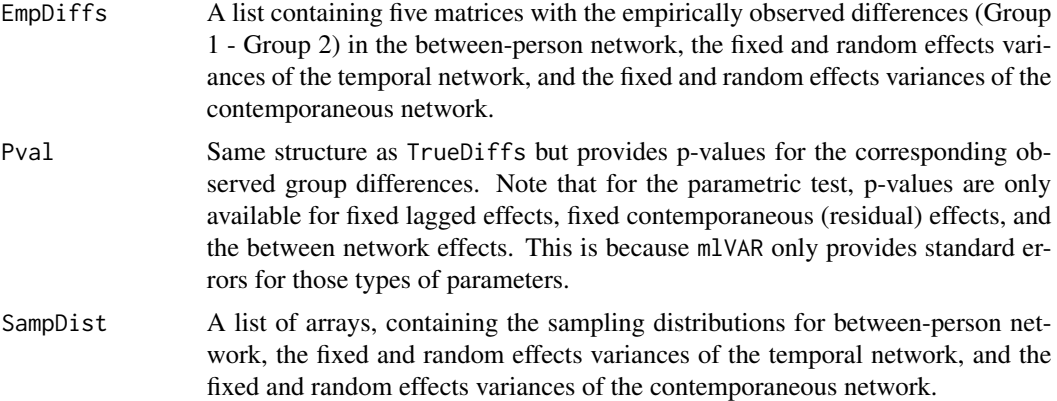

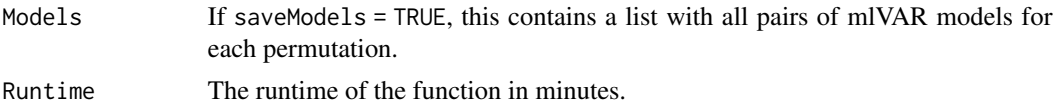

#### Author(s)

Jonas Haslbeck <jonashaslbeck@protonmail.com>

#### References

Epskamp, S., Waldorp, L. J., Mõttus, R., & Borsboom, D. (2018). The Gaussian graphical model in cross-sectional and time-series data. Multivariate behavioral research, 53(4), 453-480.

#### Examples

```
# Use simulated example data loaded with package
head(ExampleData)
# Call Permutation test
out <- mlVAR_GC(data = ExampleData,
               vars = c("V1", "V2", "V3"),
                idvar = "id",
                groups = "group",
                nCores = 2, # choose max cores possible on your machine
                nP = 2) # Should be more in practice, see paper!
# P-values for the five parameter types:
out$Pval
# e.g., we see that there is a small p-value for
out$Pval$Phi_mean[1,2]
# which is a parameter with a true group difference
# (which we know since this is simulated data)
# The observed group differences (i.e., the test statistics)
# Can be found in:
out$EmpDiffs
# Specifically, the difference is: group 1 - group 2
# For example:
out$EmpDiffs$Phi_mean[1,2,]
# The true group difference was -0.4
```
# <span id="page-4-0"></span>Index

mlVAR\_GC, [2](#page-1-0)